assembly review/extras

#### **last time**

```
malware ("evil software") types
     viruses — embed/copy self into legit execs/docs
     worms — self-replicating programs
     trojan (horse)s — good-looking software that's evil
     …
```
malware motivations — profit and other

```
fraud (fake antivirus; ad fraud; …)
spying (financial info; nation-state espinage; stalking; …)
ransomware
```
adware

taking CPU/network resources (DDoS; cryptocurrency mining; …)

### **quiz demo**

#### **x86-64 assembly**

history: AMD constructed 64-bit extension to x86 first marketing term: AMD64

Intel first tried a new ISA (Itanium), which failed

Then Intel copied AMD64 marketing term: EM64T Extended Memory 64 Technology later marketing term: Intel 64

both Intel and AMD have manuals — definitive reference

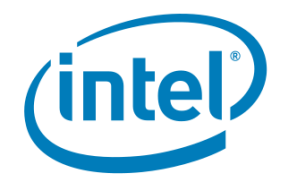

#### Intel<sup>®</sup> 64 and IA-32 Architectures **Software Developer's Manual**

**Combined Volumes:** 1, 2A, 2B, 2C, 2D, 3A, 3B, 3C and 3D

### **x86-64 manuals**

Intel manuals:

<https://software.intel.com/en-us/articles/intel-sdm> 24 MB, 4684 pages Volume 2: instruction set reference (2190 pages)

AMD manuals:

<https://support.amd.com/en-us/search/tech-docs> "AMD64 Architecture Programmer's Manual"

#### **example manual page**

#### **INC-Increment by 1**

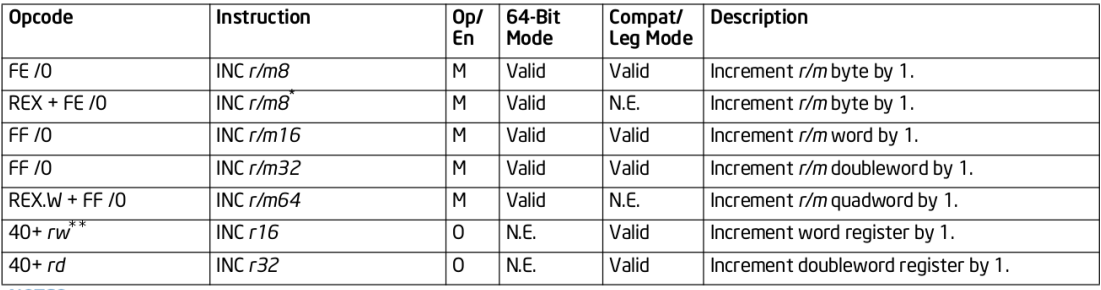

#### **NOTES:**

\* In 64-bit mode, r/m8 can not be encoded to access the following byte registers if a REX prefix is used: AH, BH, CH, DH.

\*\* 40H through 47H are REX prefixes in 64-bit mode.

#### **Instruction Operand Encoding**

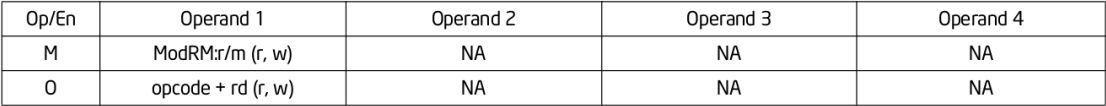

#### **Description**

# **instruction listing parts (1)**

opcode — first part of instruction encoding yes, variable length "REX"??? more later (today or next week)

instruction — Intel assembly skeleton

r/m32 — 32-bit memory or register value

64-bit mode — does instruction exist in 64-bit mode?

compat/leg mode — in 16-bit/32-bit modes?

# **instruction listing parts (2)**

dscription  $+$  operation (later on page) text and pseudocode description

flags affected

flags  $-$  used by jne, etc.

exceptions — how can OS be called from this? example: can invalid memory access happen?

#### **recall: x86-64 general purpose registers**

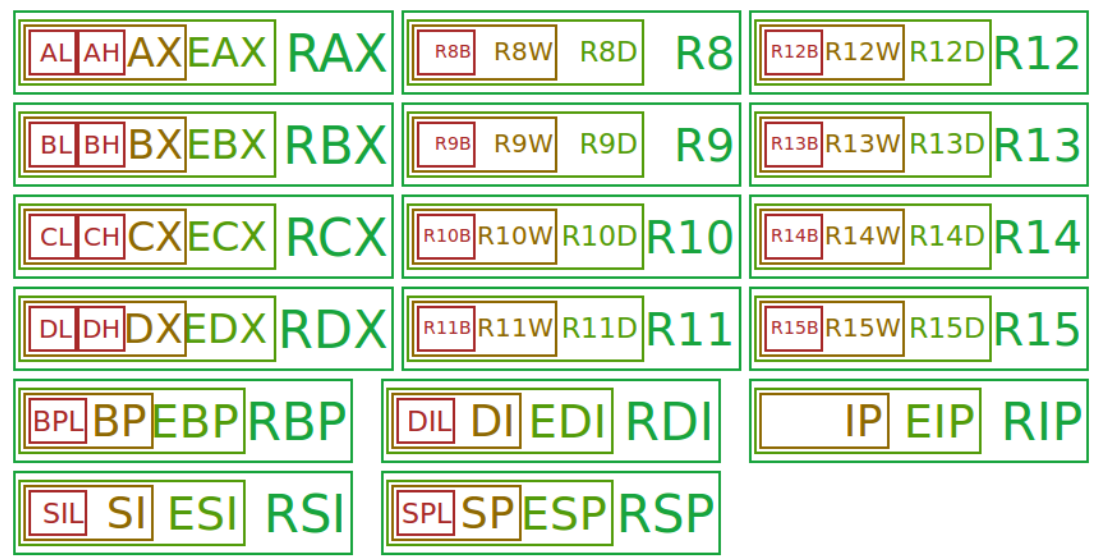

# **overlapping registers (1)**

setting 32-bit registers sets whole 64-bit register

extra bits are always zeroes

```
movq $0x123456789abcdef, %rax
xor %eax, %eax
// %rax is 0, not 0x1234567800000000
movl $−1, %ebx
// %rbx is 0xFFFFFFFF, not -1 (0xFFFFF...FFF)
```
# **overlapping registers (2)**

setting 8/16-bit registers doesn't change rest of 64-bit register:

movq \$0x12345789abcdef, %rax movw \$0xaaaa, %ax // %rax is 0x123456789abaaaa

## **AT&T versus Intel syntax**

AT&T syntax: movq \$42, 100(%rbx,%rcx,4)

Intel syntax: mov QWORD PTR [rbx+rcx\*4+100], 42

```
effect (pseudo-C):
memory\lceilrbx + rcx \star 4 + 100] <- 42
```
# **AT&T syntax (1)**

- movq \$42, 100(%rbx,%rcx,4)
- destination last
- constants start with \$
- registers start with %

# **AT&T syntax (2)**

movq \$42, 100(%rbx,%rcx,4)

operand length: q

 $l = 4$ ;  $w = 2$ ;  $b = 1$ 

100(%rbx,%rcx,4): memory[100 + rbx + rcx \* 4]

sub %rax, %rbx:  $rbx \leftarrow rbx - rax$ 

#### **Intel syntax**

#### destination first

```
[...] indicates location in memory
QWORD PTR [\dots] for 8 bytes in memory
    DWORD for 4
    WORD for 2
    BYTE for 1
```
#### **On LEA**

 $LEA =$  Load Effective Address

uses the syntax of a memory access, but…

just computes the address and uses it:

leaq 4(%rax), %rax same as addq \$4, %rax almost — doesn't set condition codes

#### **LEA tricks**

- leaq (%rax,%rax,4), %rax multiplies %rax by 5 address-of(memory $\lceil \text{rax + rax \cdot 4} \rceil$ )
- leal  $(% \mathcal{L}_{0})$  (%rbx,%rcx), %eax adds rbx + rcx into eax ignores top 64-bits

## **question**

```
.data
string:
    .asciz "abcdefgh"
.text
    movq $string, %rax
    movq string, %rdx
    movb (%rax), %bl
    leal 1(%rbx), %ebx
    movb %bl, (%rax)
    movq %rdx, 4(%rax)
```
What is the final value of string?

- a. "abcdabcd" d. "abcdefgh"
- b. "bbcdefgh" e. something else / not enough info
- c. "bbcdabcd"

often, we'll want to work from binaries to assembly

tool we'll use on Linux: objdump

example from objdump –disassemble of hello-wolrd program:

0000000000001060 <main>: 1060: f3 0f 1e fa endbr64 1064: 50 push %rax 1065: 48 8d 3d 98 0f 00 00 lea 0xf98(%rip),%rdi # 2004 <\_IO\_stdin\_used+0x4> 106c: e8 df ff ff ff callq 1050 <puts@plt> 1071: 31 c0 xor %eax,%eax 1073: 5a pop %rdx 1074: c3 retq

often, we'll want to work from binaries to assembly symbol main at address 0x1060

tool we'll use on Linux: objdump

example from objdump –disassemble of hello-wolrd program:

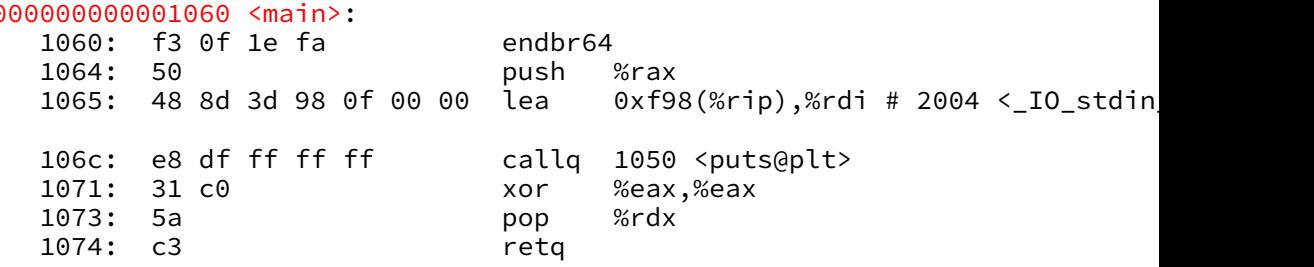

often, we'll  $\frac{m}{\left( \text{if} \text{ } \text{ex} \text{ is a point of } \text{or} \text{ is a point of } \text{or} \text{ is a point of } \text{or} \text{ is a point of } \text{or} \text{ is a point of } \text{or} \text{ is a point of } \text{or} \text{ is a point of } \text{or} \text{ is a point of } \text{or} \text{ is a point of } \text{or} \text{ is a point of } \text{or} \text{ is a point of } \text{or} \text{ is a point of } \text{or} \text{ is a point of } \text{or} \text{ is a point of } \text{or} \text{$ tool we'll uactual addresses they'll be loaded to) first column: instruction addresses in hexadecimal (if executable/library has fixed address,

example from objdump –disassemble of hello-wolrd program:

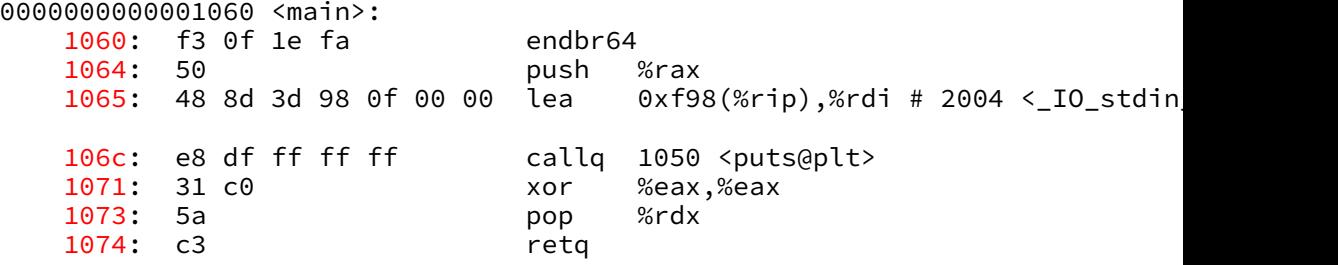

often, we'll want to work from binaries to assembly machine code as list of byte values in hexadecimal

tool we'll use on Linux: objdump

example from objdump –disassemble of hello-wolrd program:

0000000000001060 <main>:

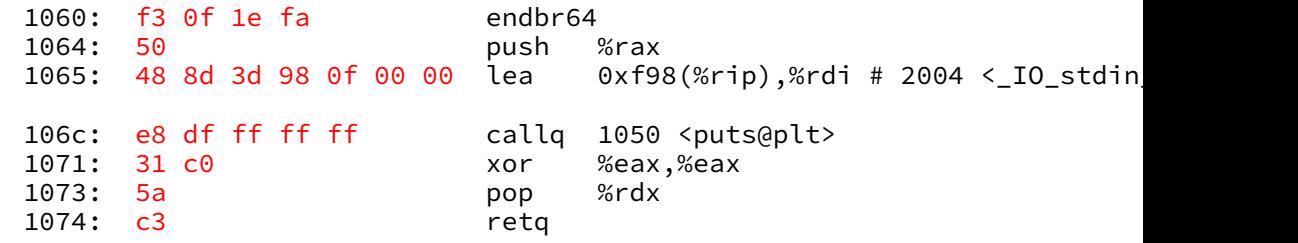

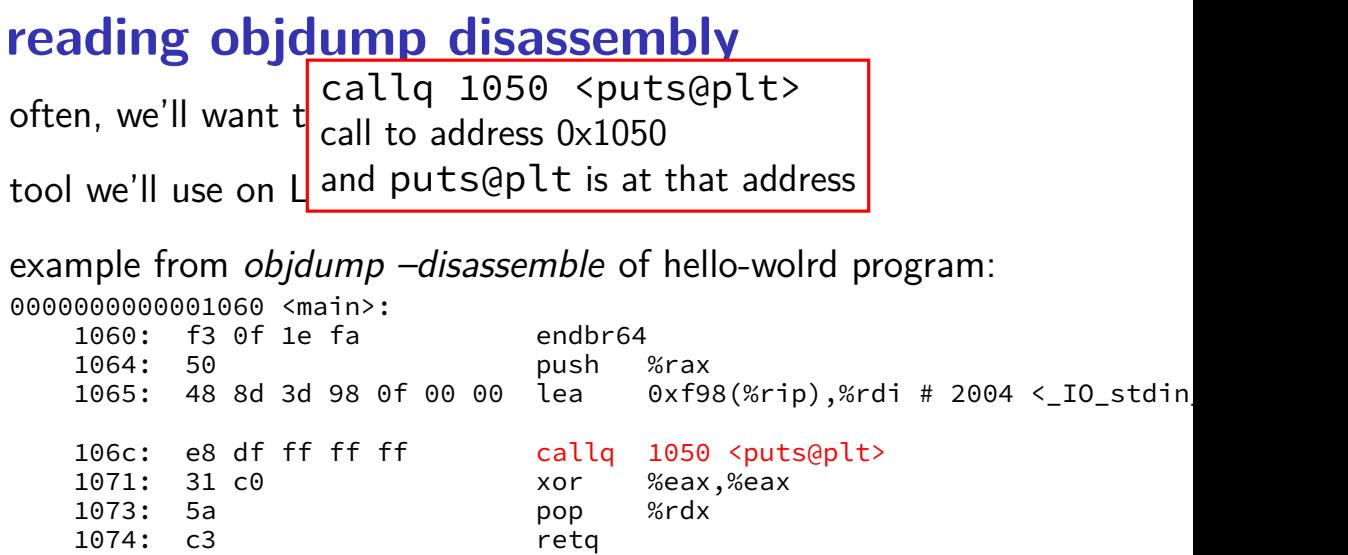

deca exfrequence from provided in 2001 (2002) t which is 0x4 bytes after \_IO\_stdin\_used lea 0xf98(%rip),%rdi # 2004 <\_IO\_stdin\_used+0x4>

example from objdump –disassemble of hello-wolrd program:

```
0000000000001060 <main>:
  1060: f3 0f 1e fa endbr64
  1064: 50 push %rax
  1065: 48 8d 3d 98 0f 00 00 lea 0xf98(%rip),%rdi # 2004 <_IO_stdin_used+0x4>
       # 2004 <_IO_stdin_used+0x4>
  106c: e8 df ff ff ff callq 1050 <puts@plt>
  1071: 31 c0 xor %eax,%eax
  1073: 5a pop %rdx
  1074: c3 retq
```
**Linux x86-64 calling convention System V Application Binary Interface AMD64** Architecture Processor Supplement Draft Version 0.99.7

Edited by Michael Matz<sup>1</sup>, Jan Hubička<sup>2</sup>, Andreas Jaeger<sup>3</sup>, Mark Mitchell<sup>4</sup>

November 17, 2014

### **Linux x86-64 calling summary**

first 6 arguments: %rdi, %rsi, %rdx, %rcx, %r8, %r9

additional arguments: push on stack

return address: push on stack call, ret instructions assume this

return value: %rax

### **caller-saved registers**

functions may freely trash these

```
return value register %rax
```
argument registers: %rdi, %rsi, %rdx, %rcx, %r8, %r9

```
%r11
```
MMX/SSE/AVX registers: %xmm0-15, etc.

```
floating point stack: %st(0)-<math>st(7)</math>
```
condition codes (used by jne, etc.)

#### **callee-saved registers**

functions must preserve these

%rsp (stack pointer), %rbp (frame pointer, maybe) %r12-%r15

### **caller/callee-saved**

```
foo:
    pushq %r12 // r12 is caller-saved
    ... use r12 ...
    popq %r12
    ret
...
other_function:
    pushq %r11 // r11 is caller-saved
    ...
    callq foo
    popq %r11
```
#### **the call stack**

```
foo(a,b,c,d,e,f,g,h);
```
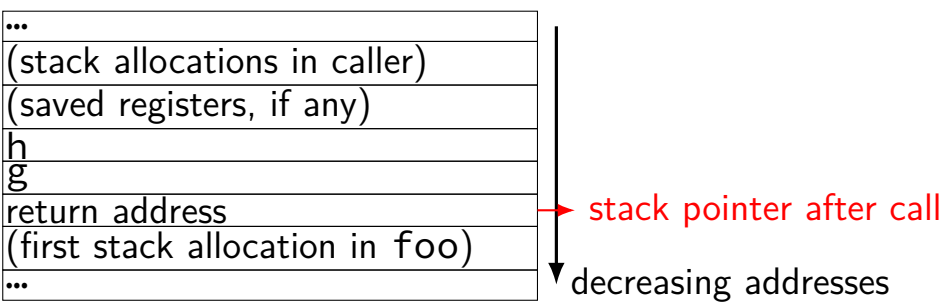

### **calling convention example**

```
int foo(int a, int b, int c, int d, int e, int f, int g, int h
...
foo(1, 2, 3, 4, 5, 6, 7, 8);
```
pushq \$8 pushq \$7 movl \$6, %r9d movl \$5, %r8d movl \$4, %ecx movl \$3, %edx movl \$2, %esi movl \$1, %edi call foo  $\frac{1}{x}$  return value in %eax  $\frac{x}{x}$ 

### **floating point operations**

x86 has two ways to do floating point

method one — legacy: x87 floating point instructions still common in 32-bit x86

method two — SSE instructions work more like what you expect

# **x87 floating point stack**

x87: 8 floating point registers  $%st(0)$  through  $%st(7)$ 

```
arranged as a stack of registers
```

```
example: fId \theta(%rbx)
      : before after
st(0): 5.0 (value from memory at %rbx)
st(1): 6.0 5.0st(1): 7.0 6.0… : … … … …
st(6): 10.0 9.0st(7): 11.0 10.0
```
#### **x87**

not going to talk about x87 more in this course

essentially obsolete with 64-bit x86

```
numbers: .float 1 .float 2 .float 3. float 4
ones: .float 1 .float 3 .float 5 .float 7
result: .float 0 .float 0 .float 0 .float 0
...
movps numbers, %xmm0
movps ones, %xmm1
addps %xmm1, %xmm0
movps %xmm0, result
/* result contains: 1+1=2, 2+3=5, 3+5=8, 4+7=11 */
```

```
numbers: .float 1 .float 2 .float 3. float 4
ones: .float 1 .float 3 .float 5 .float 7
result: .float 0 .float 0 .float 0 .float 0
...
movps numbers, %xmm0
movps ones, %xmm1
addps %xmm1, %xmm0
movps %xmm0, result
/* result contains: 1+1=2, 2+3=5, 3+5=8, 4+7=11 */
                                    array of 4 floats
```

```
numbers: .float 1 .float 2 .float 3. float 4
ones: .float 1 .float 3 .float 5 .float 7
result: .float 0 .float 0 .float 0 .float 0
...
movps numbers, %xmm0
movps ones, %xmm1
addps %xmm1, %xmm0
movps %xmm0, result
/* result contains: 1+1=2, 2+3=5, 3+5=8, 4+7=11 */
                                    move packed single
                                    (single-precision float)
```

```
numbers: .float 1 .float 2 .float 3. float 4
ones: .float 1 .float 3 .float 5 .float 7
result: .float 0 .float 0 .float 0 .float 0
...
movps numbers, %xmm0
movps ones, %xmm1
addps %xmm1, %xmm0
movps %xmm0, result
/* result contains: 1+1=2, 2+3=5, 3+5=8, 4+7=11 */
                                     add packed single
                                     (single-precision float)
```
#### **XMM registers**

%xmm0 through %xmm15 (%xmm8 on 32-bit)

each holds 128-bits —

32-bit floating point values (addps, etc.) 64-bit floating point values (addpd, etc.)  $64/32/16/8$ -bit integers (paddq/d/w/b, etc.) a 32-bit floating point value, 96 unused bits (addss, movss, etc.) a 64-bit floating point value, 64 unused bits (addsd, movsd, etc.)

more recently: %ymm0 through %ymm15 (256-bit, "AVX") overlap with %xmmX registers

#### **XMM registers**

%xmm0 through %xmm15 (%xmm8 on 32-bit)

each holds 128-bits —

32-bit floating point values (addps, etc.) 64-bit floating point values (addpd, etc.)  $64/32/16/8$ -bit integers (paddq/d/w/b, etc.) a 32-bit floating point value, 96 unused bits (addss, movss, etc.) a 64-bit floating point value, 64 unused bits (addsd, movsd, etc.)

more recently: %ymm0 through %ymm15 (256-bit, "AVX") overlap with %xmmX registers

#### **FP example**

```
multiplyEachElementOfArray: /* %rsi = array, %rdi length
,
   %xmm0 multiplier */
loop
: test %rdi, %rdi
        ie done
        movss (%rsi), %xmm1
        mulss %xmm0, %xmm1
        movss %xmm1, (%rsi)
        subq $1, %rdi
        addq $4, %rsi
        jmp loop
done: ret
```
# **addressing modes (1)**

\$constant

displacement(%base, %index, scale) displacement (absolute) displacement(%base) displacement(,%index, scale)

 $(=$  displacement + base + index  $\times$  scale)

# **addressing modes (2)**

displacement(%rip) (64-bit only)

thing: .quad 42

```
...
```

```
movq thing(%rip), %rax
```
encoded as offset from address of next instruction (normally: label encoded as 32 or 64-bit address) helps relocatable code

# **addressing modes (3)**

jmp \*%rax (or call) Intel syntax: jmp RAX what you'd expect to be jmp (%rax)

 $\text{imp}$   $\star$  (%rax) read value from memory at RAX PC becomes location in that value Intel syntax: jmp [RAX]

```
\text{imp} \star (%rax, %rbx, 8)
```
#### **where is the jump?**

```
0xA0000: lea 0x1234(%rip), %rax # 0xA123b
     (Intel syntax: LEA RAX, [RIP + 0x1234])
0xA0007: add %rbx, %rax
     (Intel syntax: ADD RAX, RBX)
0xA000A: imp \star(%rax)
     (Intel syntax: JMP [RAX])
...
0xA123B: 0x30000 (64-bit value)
....
0xB123B: 0x40000 (64-bit-value)
...
0xB124B: 0x50000 (64-bit value)
If %rax initially contains 0x40, then the instruction executed after the
jump is at address _____.
```
### **ENDBR64?**

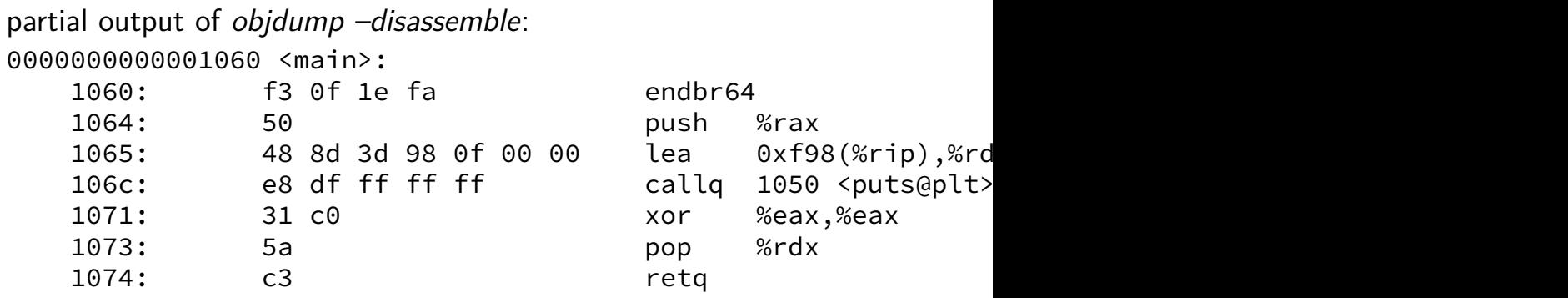

endbr64: (currently) nop instruction that marks destination of branches

why? — we'll explain (much) later

# **string instructions (1)**

```
memcpy: // copy %rdx bytes from (%rsi) to (%rdi)
        cmpq %rdx, %rdx
        je done
        movsb
        subq $1, %rdx
        jmp memcpy
done: ret
```
movsb (move data from string to string, byte)

```
mov one byte from (%rsi) to (%rdi)
```

```
increment \%rsi and \%rdi (*)
```
cannot specify other registers

# **string instructions (2)**

memcpy: // copy %rdx bytes from (%rsi) to (%rdi) rep movsb ret

rep prefix byte

repeat instruction until %rdx is 0

decrement %rdx each time

cannot specify other registers

cannot use rep with all instructions

# **string instructions (3)**

lodsb, stosb — load/store into string

 $movsw$ , movsd — word/dword versions

string comparison instructions

rep movsb is still recommended on modern Intel special-cased in processor?

# **recall(?): virtual memory**

#### illuision of dedicated memory

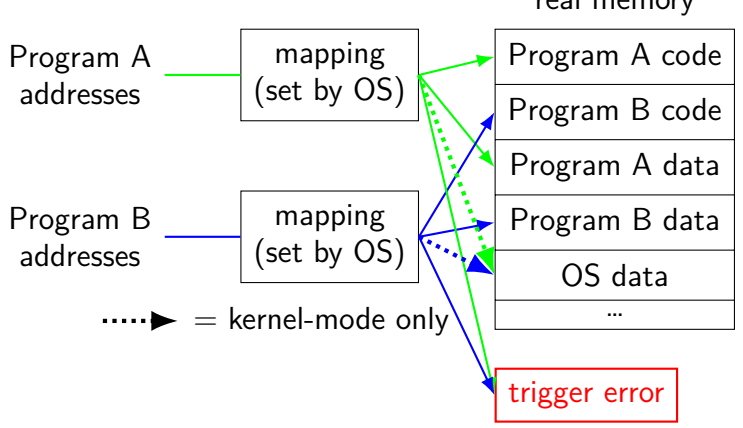

real memory

#### **segmentation**

before virtual memory, there was segmentation

#### address

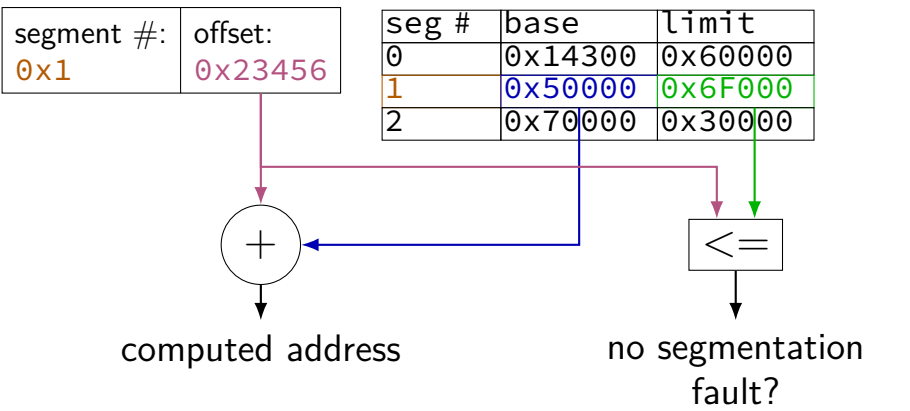

#### **segmentation**

before virtual memory, there was segmentation

#### address

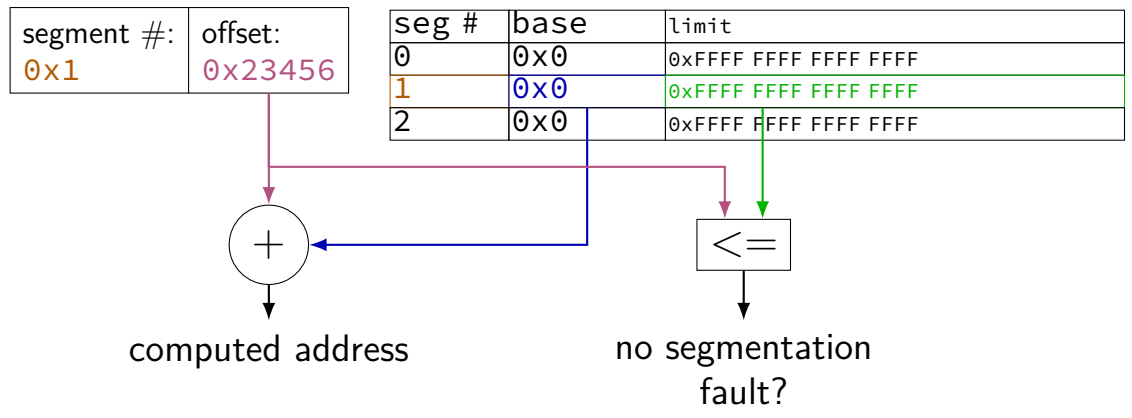

#### **x86 segmentation**

addresses you've seen are the offsets

but every access uses a segment number!

segment numbers come from registers

CS — code segment number (jump, call, etc.) SS — stack segment number (push, pop, etc.) DS — data segment number (mov, add, etc.) ES — addt'l data segment (string instructions) FS, GS — extra segments (never default)

instructions can have a segment override:

movq \$42, %fs:100(%rsi) // move 42 to segment (# in FS), // offset  $100 + RSI$ 

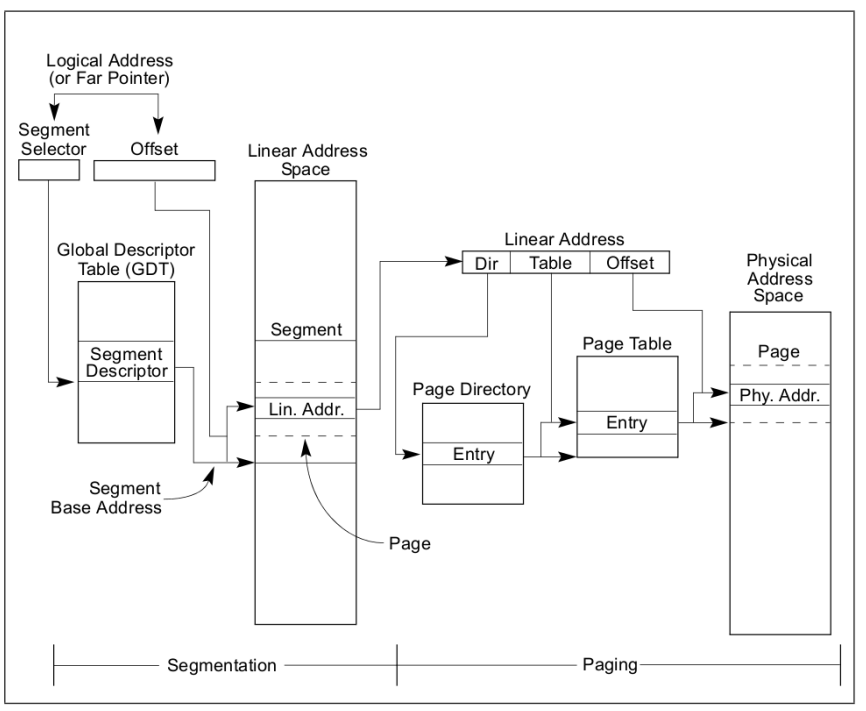

#### Figure 3-1. Segmentation and Paging

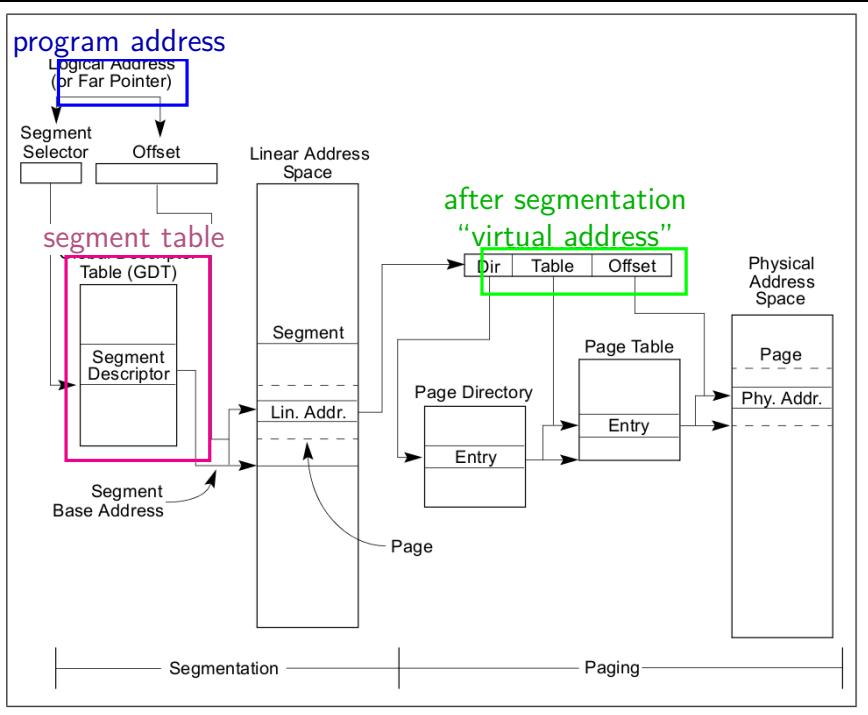

#### Figure 3-1. Segmentation and Paging

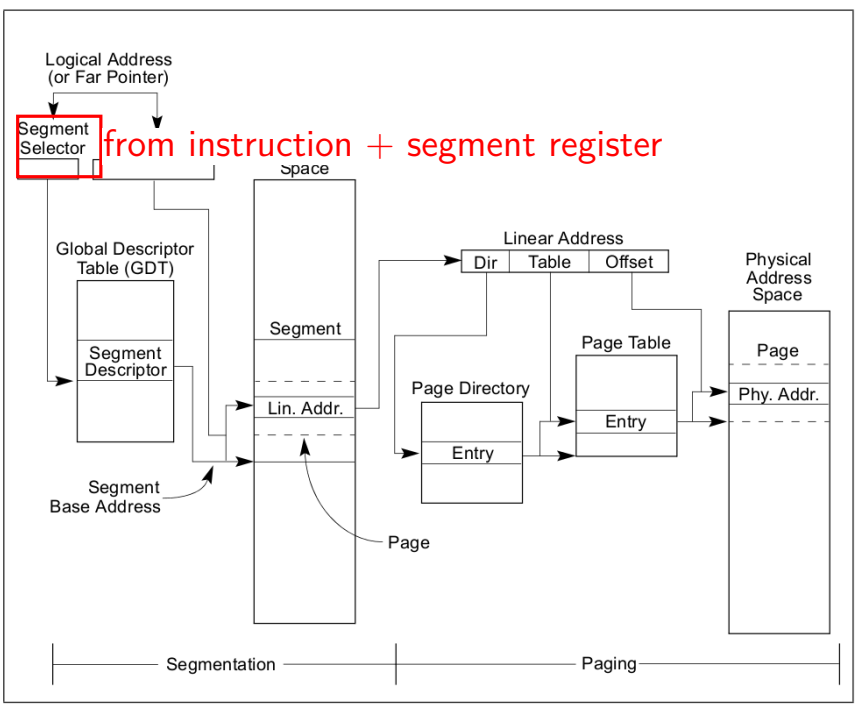

#### Figure 3-1. Segmentation and Paging

#### **x86 segment descriptor**

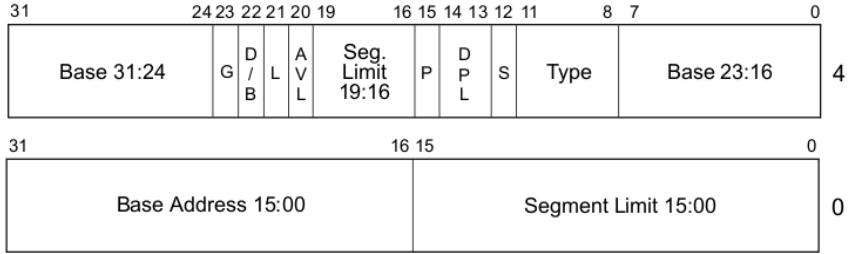

- L -64-bit code segment (IA-32e mode only)
- AVL Available for use by system software
- BASE Segment base address
- $D/B$  Default operation size (0 = 16-bit segment; 1 = 32-bit segment)
- DPL Descriptor privilege level
- Granularity G –
- LIMIT Segment Limit
- Segment present P
- Descriptor type ( $0 =$  system;  $1 =$  code or data) S
- TYPE Segment type

#### **x86 segment descriptor**

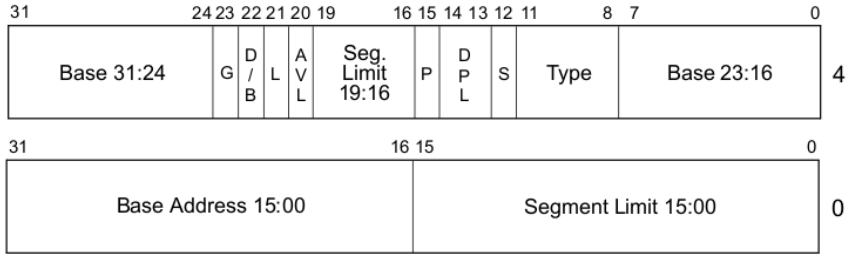

- -64-bit code segment (IA-32e mode only) L
- AVL Available for use by system software
- BASE Segment base address

D/B - Default operation size ( $0 = 16$ -bit segment;  $1 = 32$ -bit segment)

- DPL Descriptor privilege level user or kernel mode? (if code)
- Granularity G
- LIMIT Segment Limit
- Segment present P
- Descriptor type ( $0 =$  system;  $1 =$  code or data) S
- TYPE Segment type

#### **x86 segment descriptor**

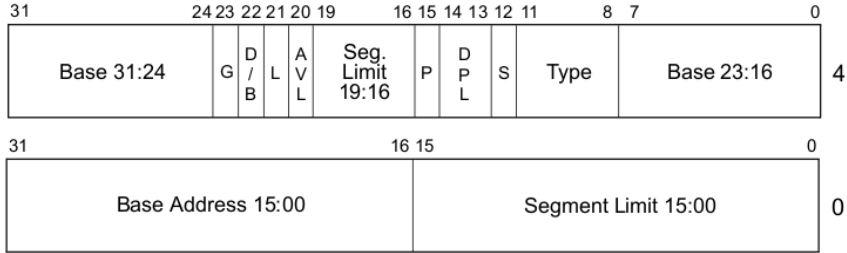

- -64-bit code segment (IA-32e mode only)
- Available for use by system software **AVL**
- BASE Segment base address

 $D/B$ Default operation size ( $0 = 16$ -bit segment;  $1 = 32$ -bit segment)

Decerinter privilege level וסח

64-bit or 32-bit or 16-bit mode? (if code)

- **LIMIT** Segment Limit
- Segment present P
- Descriptor type ( $0 =$  system;  $1 =$  code or data) S
- TYPE Segment type

### **64-bit segmentation**

in 64-bit mode:

limits are ignored

base addresses are ignored

…except for %fs, %gs when explicit segment override is used

effectively: extra pointer register

#### **thread-local storage**

Linux, Windows use %fs, %gs for thread-local storage

variables that have different values in each thread

e.g. for program using multiple cores to track different values for each core

# **TLS example (read) (C)**

```
#include <threads.h>
thread local int thread local value = 0;
int get thread local() {
    return thread_local_value;
}
```
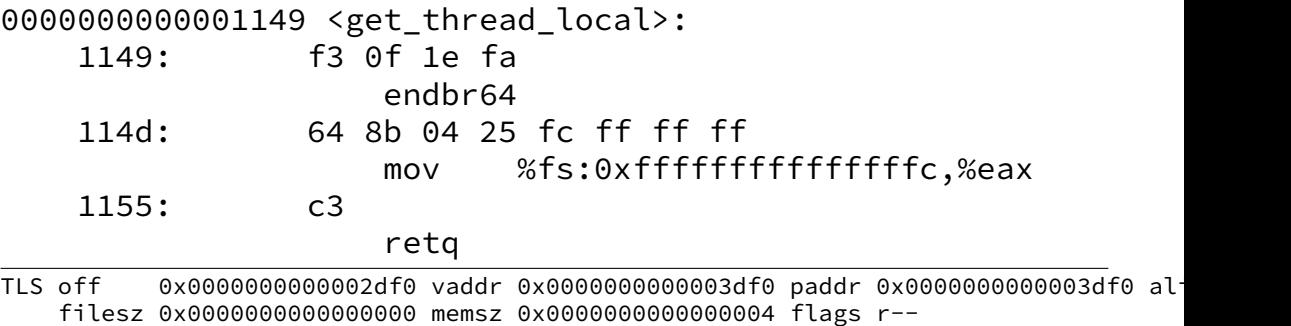

# **TLS example (write) (C)**

```
#include <threads.h>
thread local int thread local value = 0;
void set thread local(int new value) {
    thread local value = new value;
}
```

```
00000000000001156 <set thread local>:
   1156: f3 0f 1e fa
                 endbr64
   115a: 64 89 3c 25 fc ff ff ff
                 mov %edi,%fs:0xfffffffffffffffc
   1162: c3
                 retq
```
#### **backup slides**

### **floating point calling convention**

use %xmm registers in order

#### **note: variadic functions**

variable number of arguments printf, scanf, … see man stdarg

same as usual

…but %rax contains number of %xmm used

### **exploring assembly**

compiling little C programs looking at the assembly is nice:

```
gcc -S -0extra stuff like .cfi directives (for try/catch)
```
or disassemble:

```
gcc -0 -c file.c (or make an executable)
```

```
objdump -dr file.o (or on an executable)
```
d: disassemble

r: show (non-dynamic) relocations

### **exploring assembly**

compiling little C programs looking at the assembly is nice:

gcc -S **-O** extra stuff like  $.cfi$  directives (for try/catch)

or disassemble:

gcc **-O** -c file.c (or make an executable)

objdump -dr file.o (or on an executable)

d: disassemble

r: show (non-dynamic) relocations

## **assembly without optimizations**

```
compilers do really silly things without optimizations:
int sum(int x, int y) { return x + y; }
```
sum:

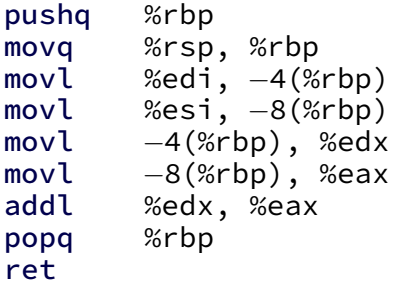

```
instead of \text{gcc} -0 version:
sum:
    leal (%rdi,%rsi), %eax
    ret
```